BLUM\_RESPONSE\_TO\_SALIRASIB\_DN

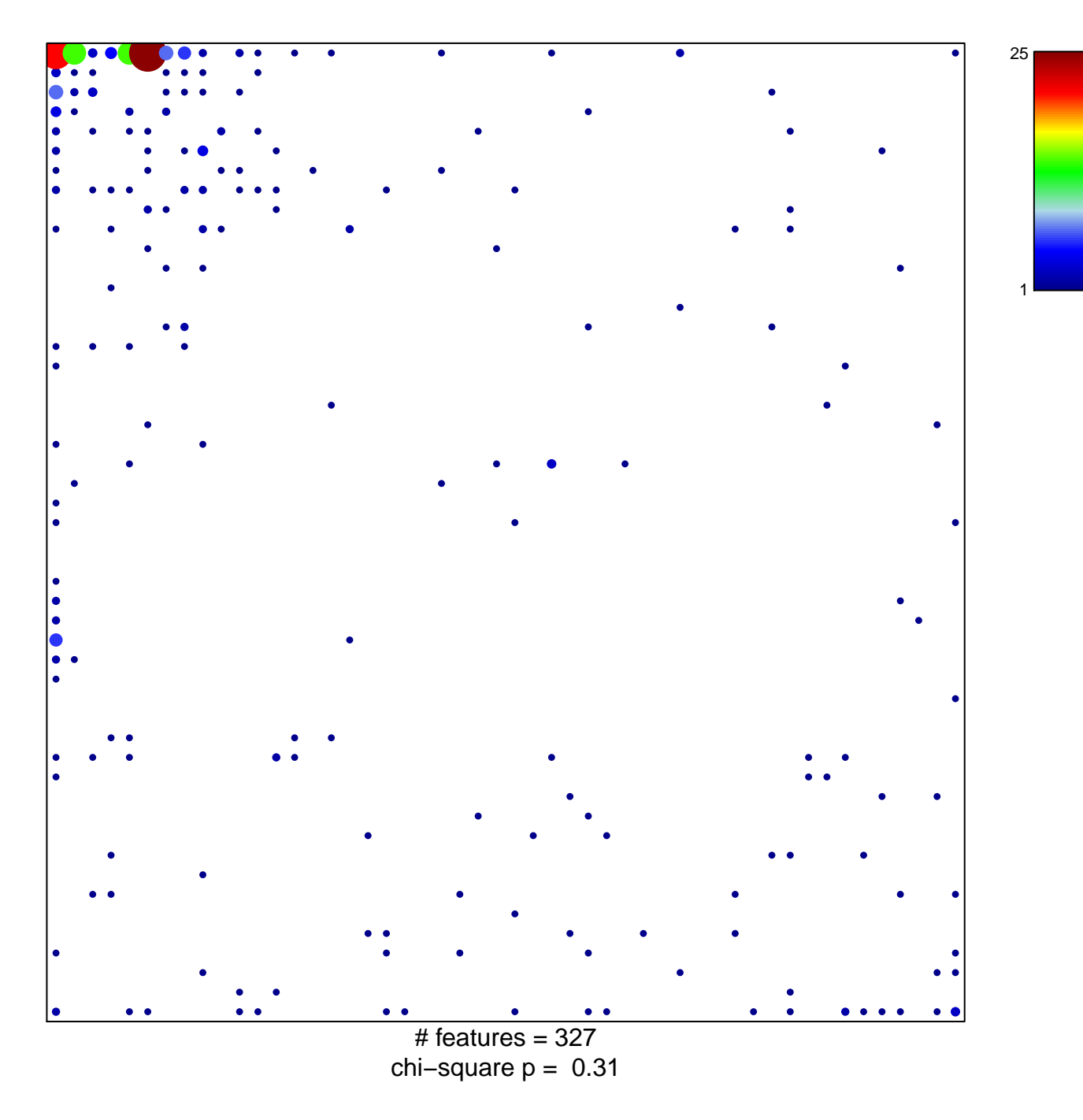

## **BLUM\_RESPONSE\_TO\_SALIRASIB\_DN**

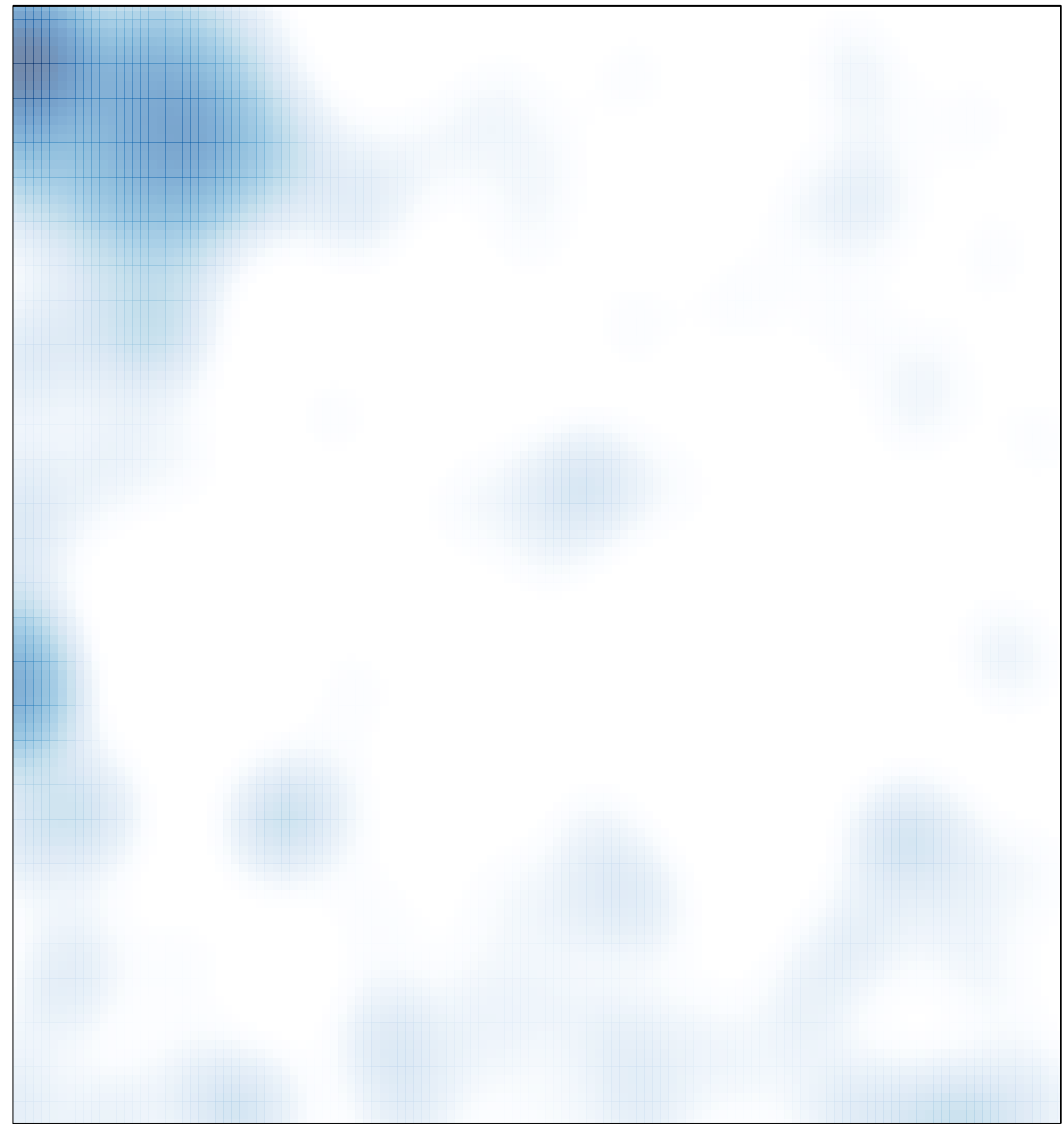

# features =  $327$ , max =  $25$